>>> Functional Programming >>> Using the example of Haskell

Name: Amedeo Molnár - nek0@nek0.eu Date: 20. January 2020

#### >>> Overview

- 1. Introduction
- 2. Main differences to imperative programming
- 3. Examples
- 4. Fields of Application
- 5. Conclusion

#### >>> Languages

[1. Introduction]\$ \_ [3/10]

## >>> Languages

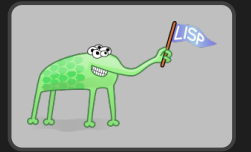

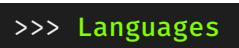

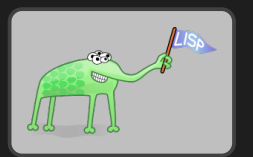

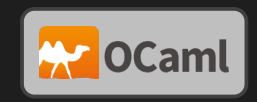

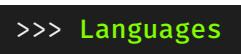

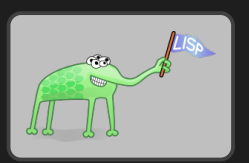

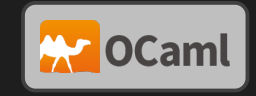

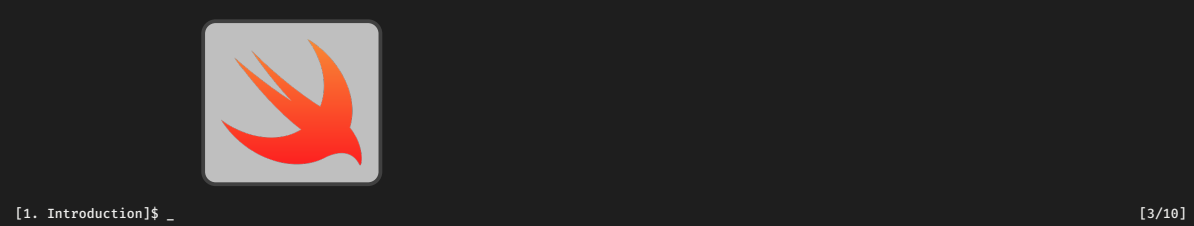

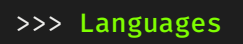

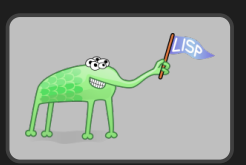

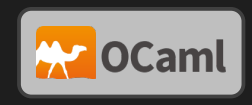

elixir

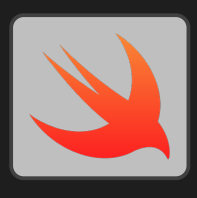

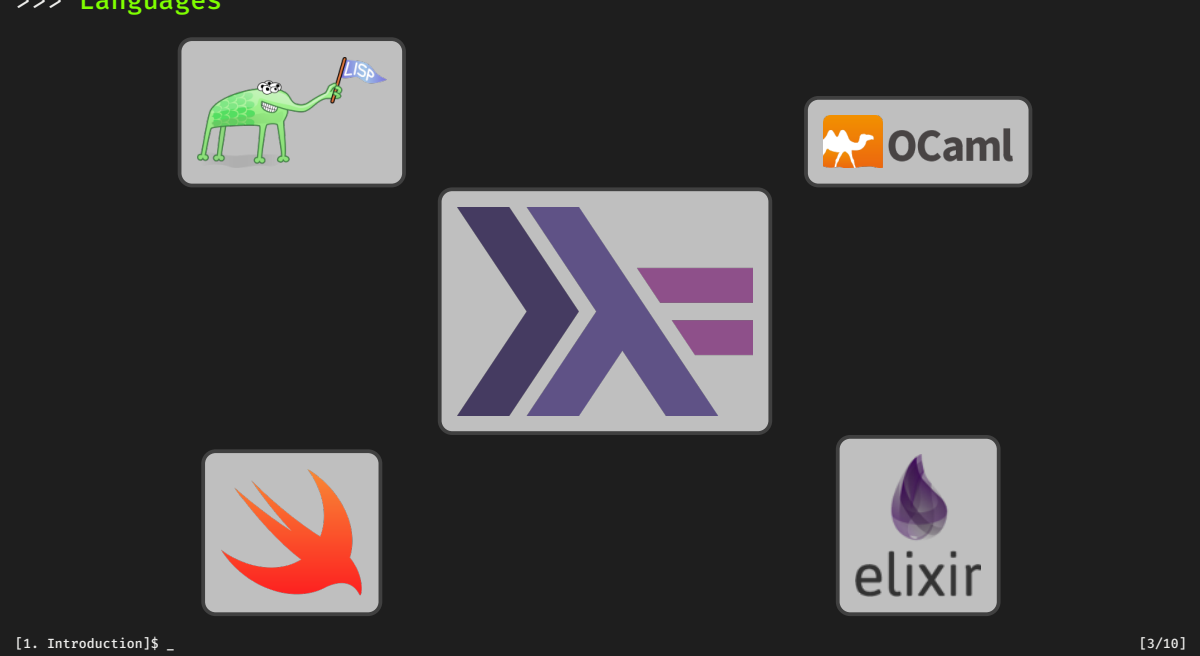

>>> Languages

- \* Purity
- \* Non-imperativeness
- \* First Class Citizenship
- \* Closures
- \* Lambdas

#### \* Purity

A pure function must produce the same result given the same input and does not rely on or alter external state.

- \* Non-imperativeness
- \* First Class Citizenship
- \* Closures
- \* Lambdas

\* Purity A pure function must produce the same result given the same input and does not rely on or alter external state. \* Non-imperativeness A function is not a sequence of commands, but a nesting of other functions. \* First Class Citizenship

- \* Closures
- \* Lambdas

#### \* Purity

A pure function must produce the same result given the same input and does not rely on or alter external state.

#### \* Non-imperativeness

A function is not a sequence of commands, but a nesting of other functions.

#### \* First Class Citizenship

Functions are equal to other data objects and can thus be passed as function arguments or be computation results themselves.

- \* Closures
- \* Lambdas

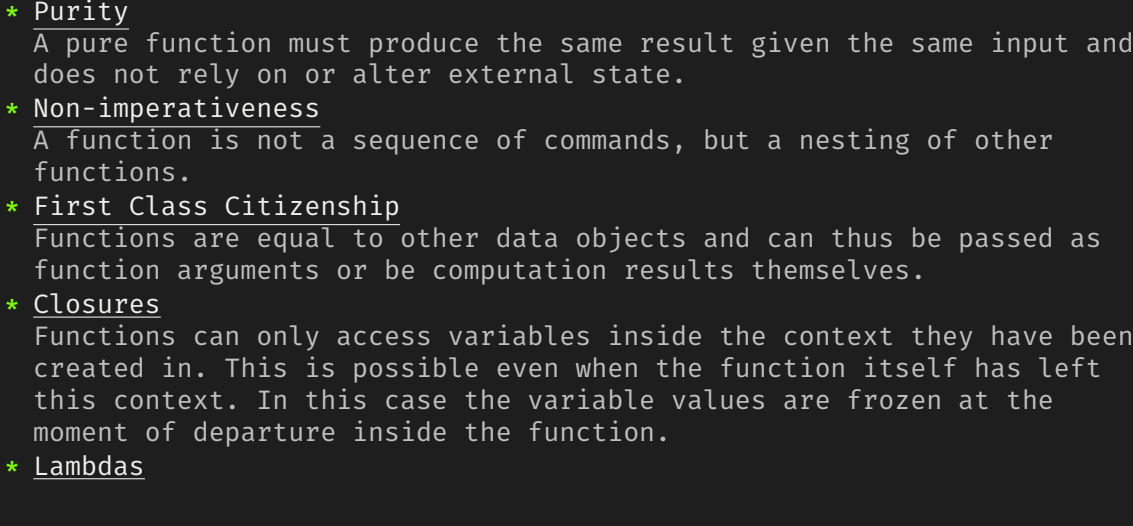

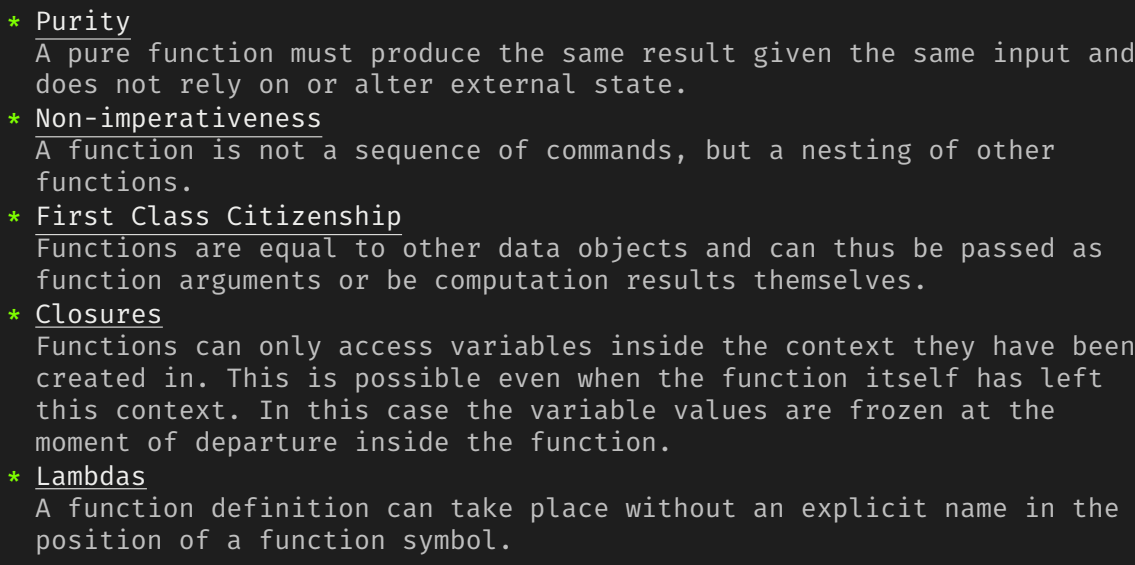

\* Avoidance of side effects

\* Avoidance of side effects

\* Immutable variables

- \* Avoidance of side effects
- \* Immutable variables
- \* No loops

- \* Avoidance of side effects
- \* Immutable variables
- \* No loops
- \* No state

#### >>> Examples

sq :: (Floating a) => a -> a sq  $x = x \cdot x$ 

ringArea :: (Floating a) => a -> a -> a ringArea r1 r2 =  $pi * (sq r1 - sq r2)$ 

```
fib :: Integer -> Integer
fib \theta = \thetafib 1 = 1fib n = fib (n - 2) + fib (n - 1)
```
#### >>> Advanced Example

```
gifts :: [String]
gifts =
  [ "And a partridge in a pear tree!", "Two turtle doves,", "Three french hens,"
  , "Four calling birds,", "Five golden rings,", "Six geese a-laying,"
  , "Seven swans a-swimming,", "Eight maids a-milking,", "Nine ladies dancing,"
  , "Ten lords a-leaping,", "Eleven pipers piping,", "Twelve drummers drumming,"
days :: [String]
days = [
  "first", "second", "third", "fourth", "fifth", "sixth", "seventh", "eighth",
  "ninth", "tenth", "eleventh", "twelfth" ]
verseOfTheDay :: Int -> String
verseOfTheDay day =
 "On the " ++ days !! day ++ " day of Christmas my true love gave to me... \n"
 ++ concat (map (++ "\n") [dayGift day d | d <- [day, day-1..0]]) ++ "\n"
 where
   dayGift 0 -  = "A partridge in a pear tree!"
   dayGift _ gift = gifts !! gift
main :: IO ()
main = putStrLn (concatMap verseOfTheDay [0..11])
[3. Examples]$ _ [7/10]
```
[4. Fields of Application]\$ \_ [8/10]

\* Big Data

\* Big Data

\* Finance Sector

- \* Big Data
- \* Finance Sector
- \* Science

- \* Big Data
- \* Finance Sector
- \* Science
- \* Virtually everywhere

#### >>> Literature recommendations

- \* Learn you a Haskell for Great Good!
- \* Real World Haskell
- \* Parallel and Concurrent Programming in Haskell
- \* The Haskell School of Music

# Thank you for your attention!

This presentation is available for download at: https://github.com/nek0/presentation-fp-haskell